## Node.js Design Patterns

*Third Edition*

Design and implement production-grade Node.js applications using proven patterns and techniques

**Mario Casciaro Luciano Mammino**

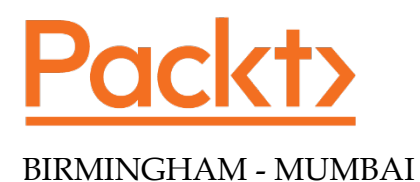

## Node.js Design Patterns

*Third Edition*

Copyright © 2020 Packt Publishing

All rights reserved. No part of this book may be reproduced, stored in a retrieval system, or transmitted in any form or by any means, without the prior written permission of the publisher, except in the case of brief quotations embedded in critical articles or reviews.

Every effort has been made in the preparation of this book to ensure the accuracy of the information presented. However, the information contained in this book is sold without warranty, either express or implied. Neither the authors, nor Packt Publishing or its dealers and distributors, will be held liable for any damages caused or alleged to have been caused directly or indirectly by this book.

Packt Publishing has endeavored to provide trademark information about all of the companies and products mentioned in this book by the appropriate use of capitals. However, Packt Publishing cannot guarantee the accuracy of this information.

**Producer:** Tushar Gupta **Acquisition Editor – Peer Reviews:** Suresh Jain **Project Editor:** Tom Jacob **Content Development Editors:** Joanne Lovell, Bhavesh Amin **Copy Editor**: Safis Editing **Technical Editor:** Saby D'silva **Proofreader:** Safis Editing **Indexer:** Manju Arasan **Presentation Designer:** Sandip Tadge

First published: December 2014

Second Edition: July 2016

Third Edition: July 2020

Production reference: 1240720

Published by Packt Publishing Ltd. Livery Place 35 Livery Street Birmingham B3 2PB, UK.

ISBN 978-1-83921-411-0

[www.packt.com](http://www.packt.com)

## Table of Contents

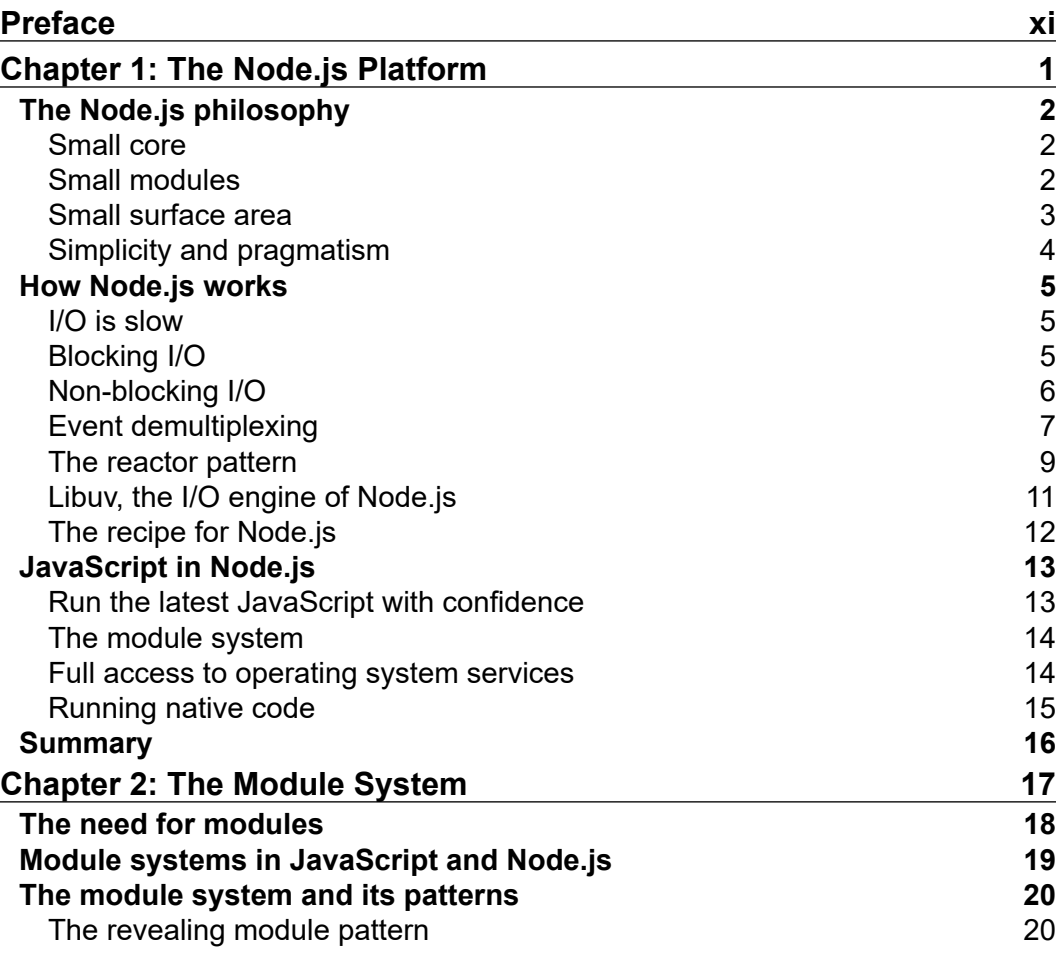

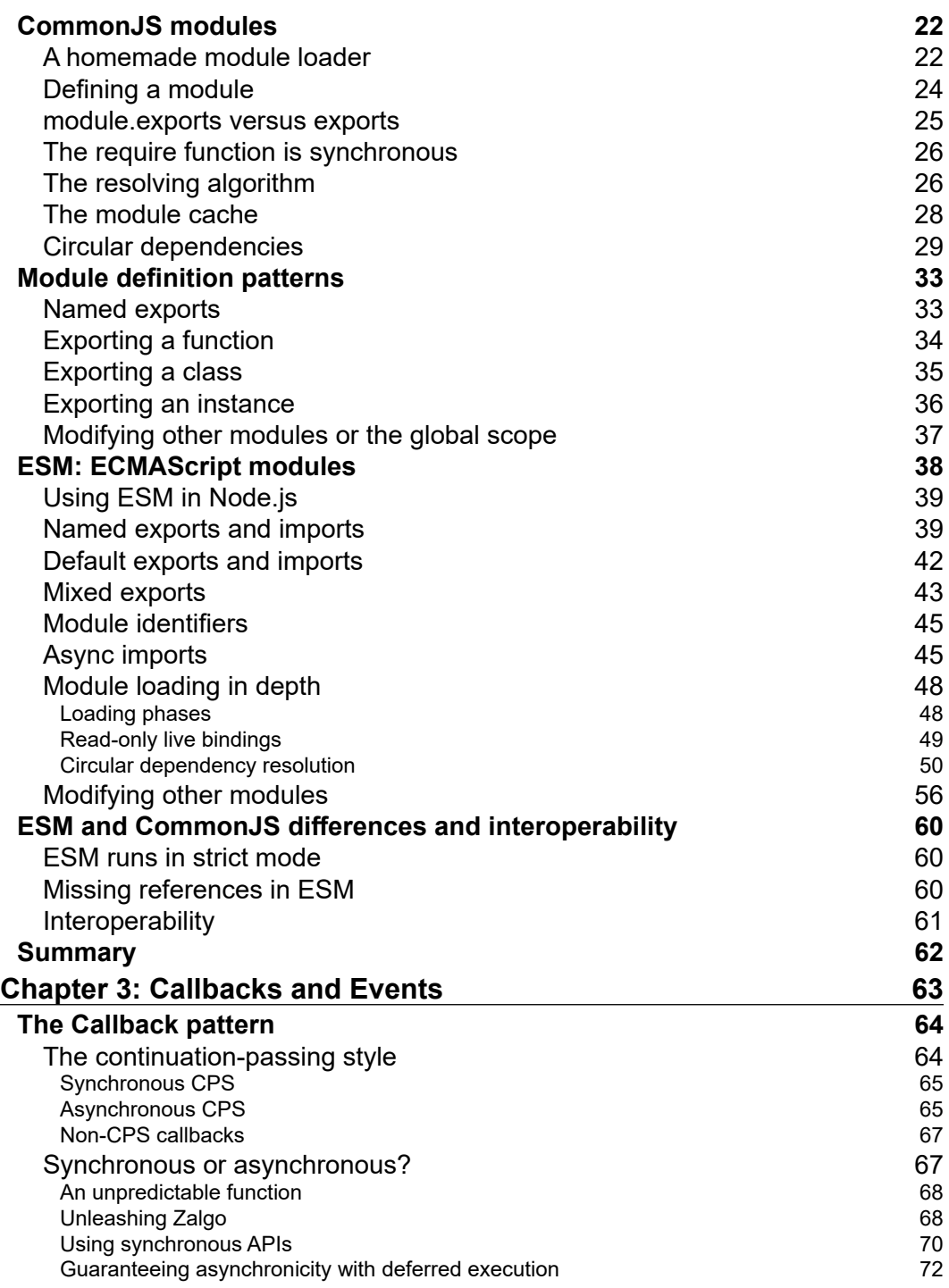

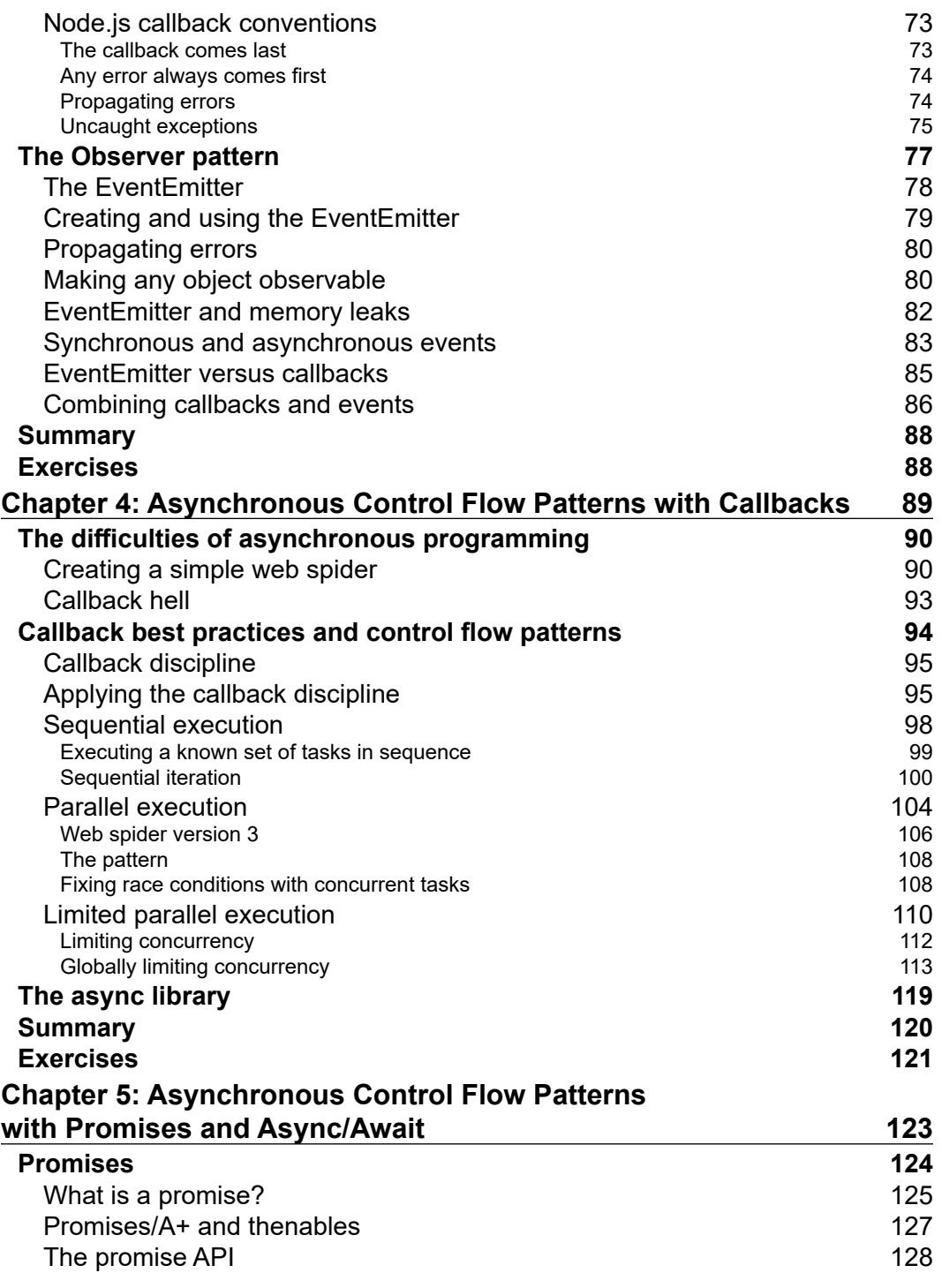

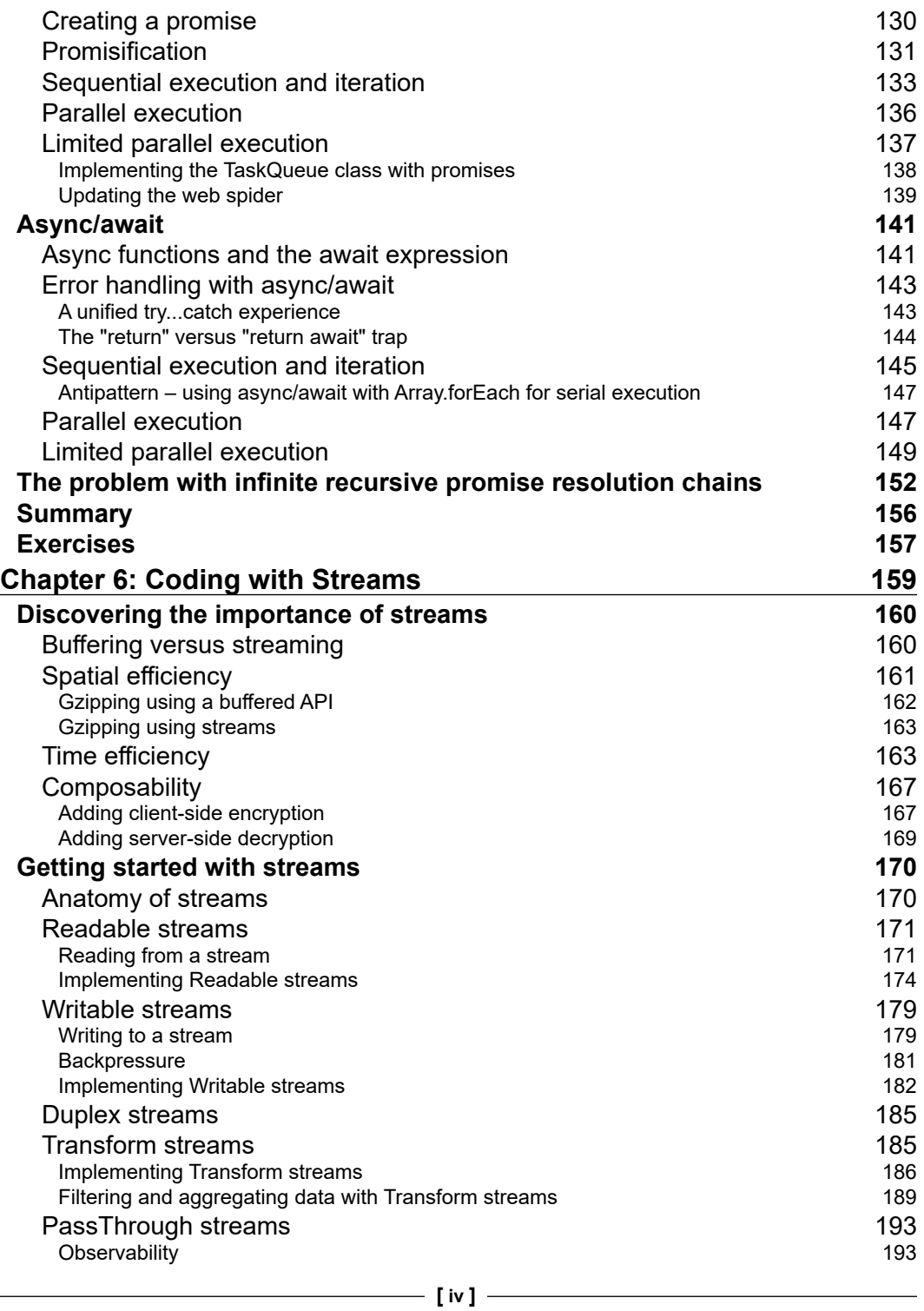

 $\overline{a}$ 

 $\overline{\phantom{0}}$ 

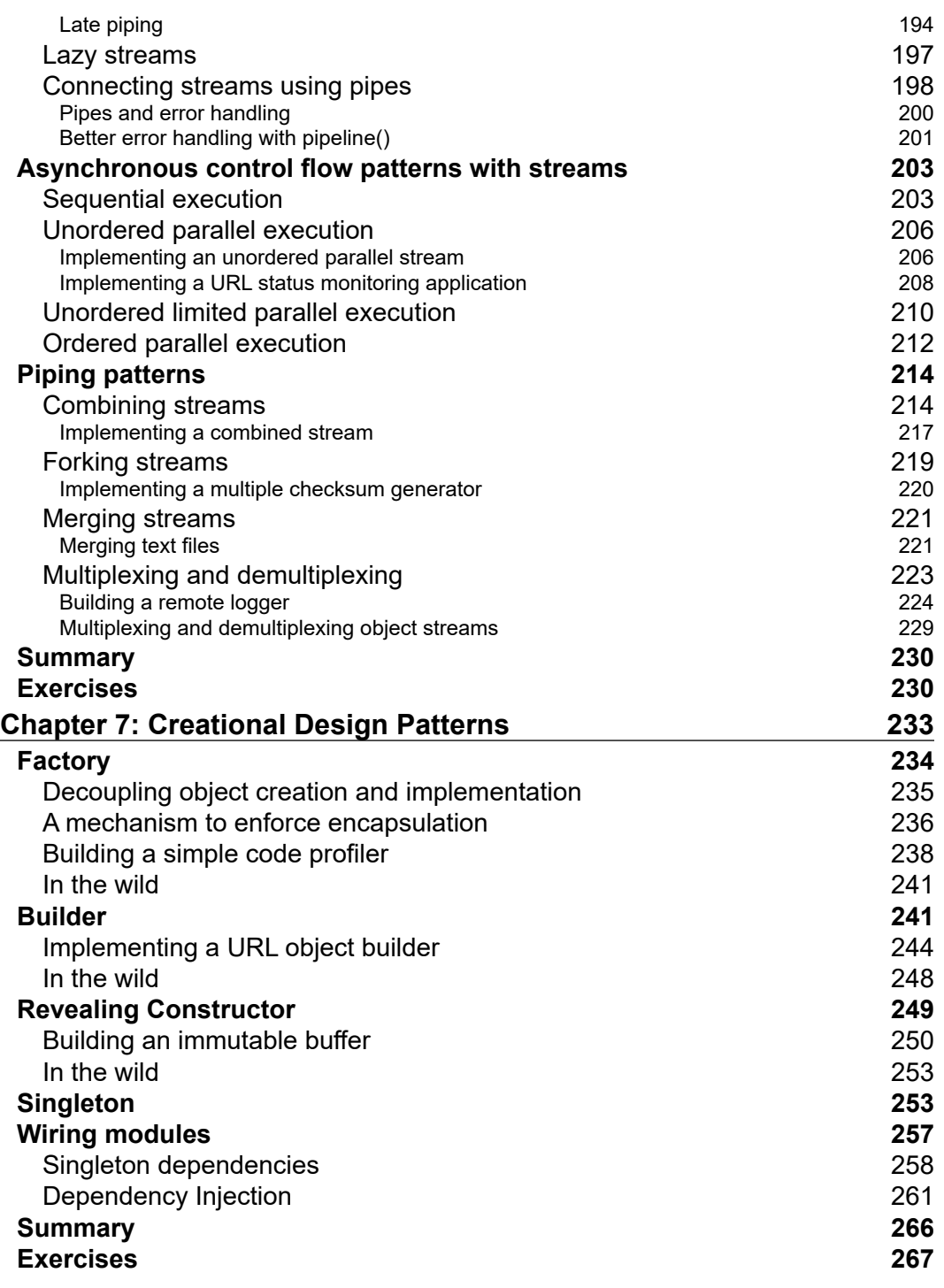

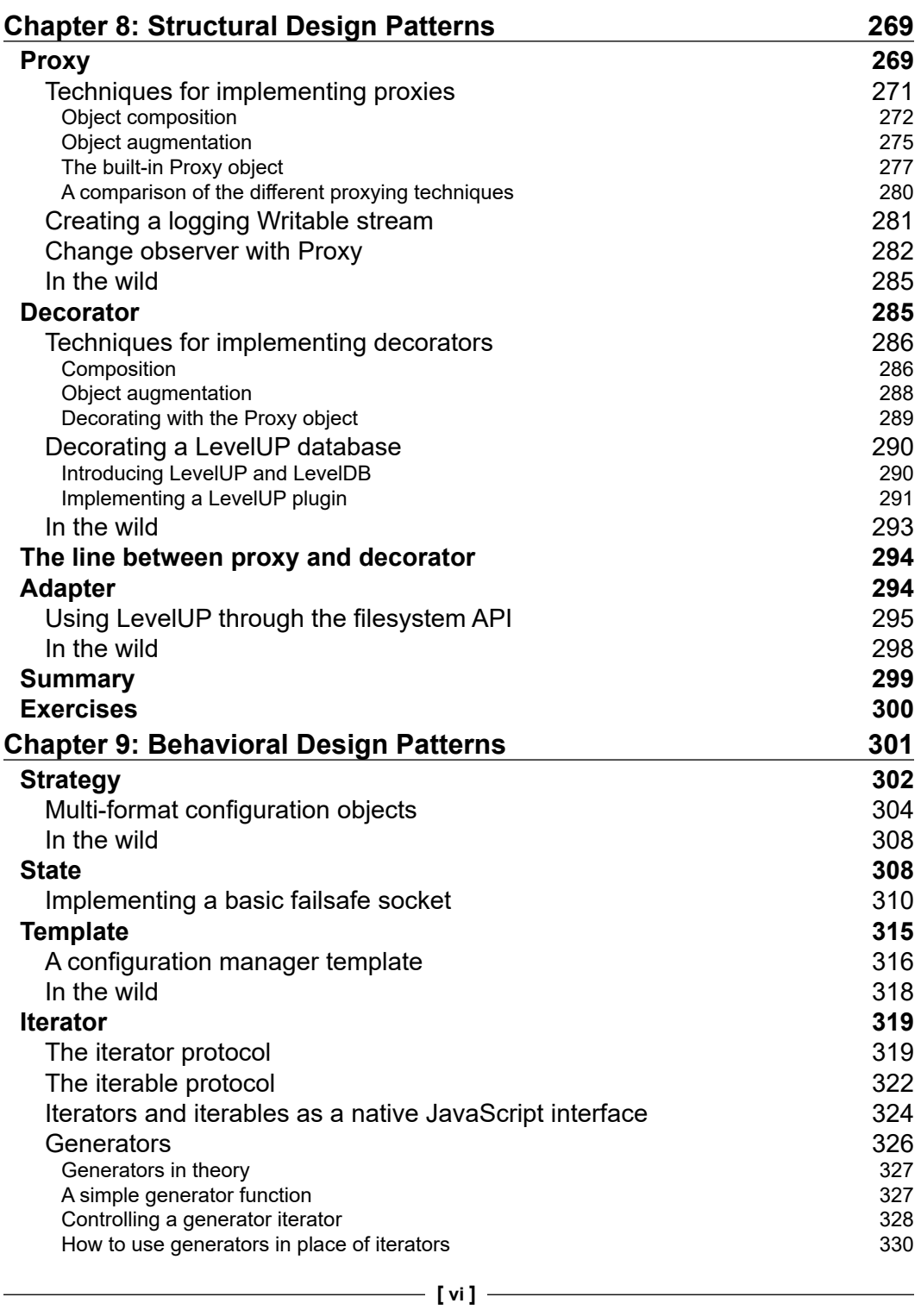

 $\overline{a}$ 

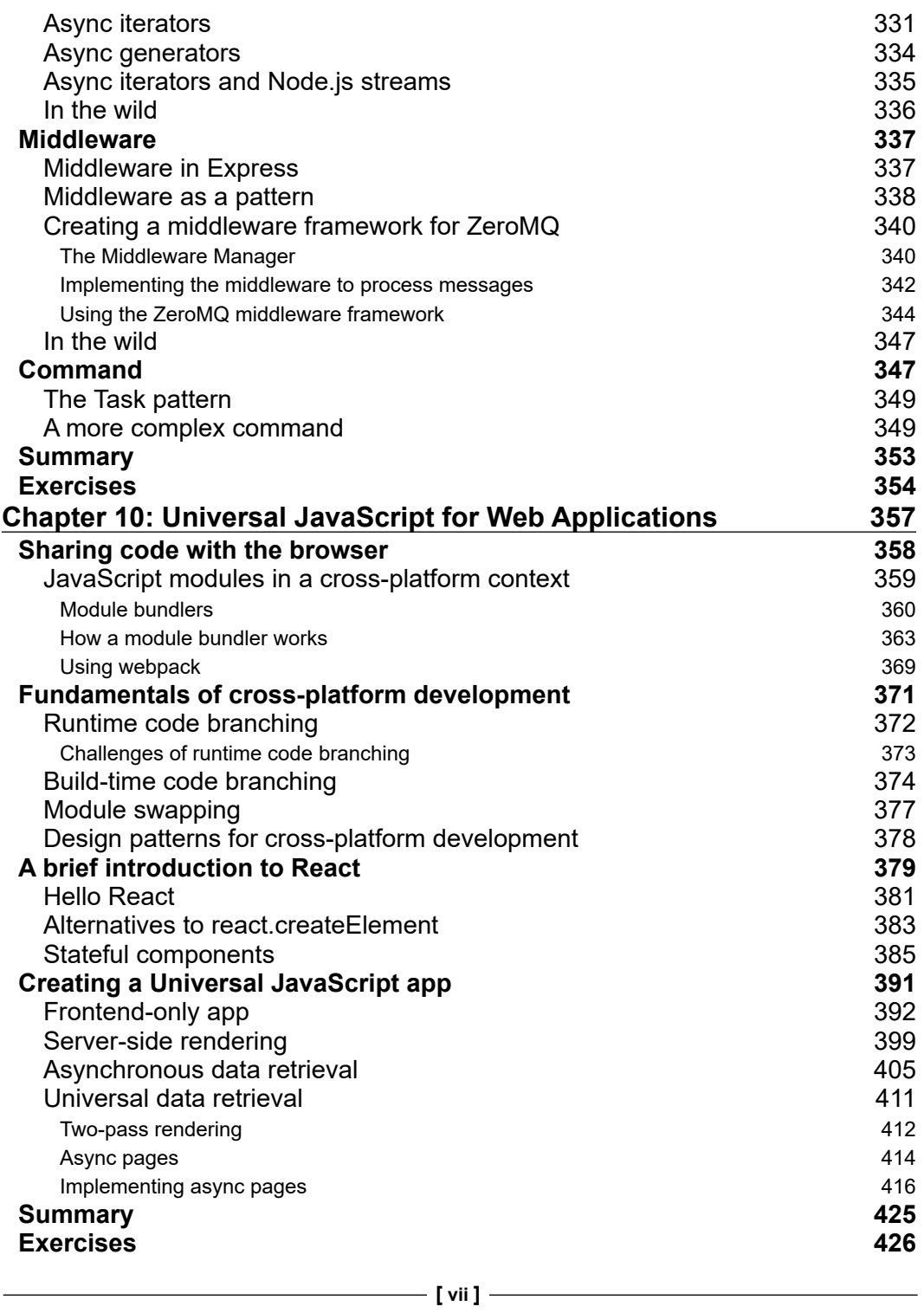

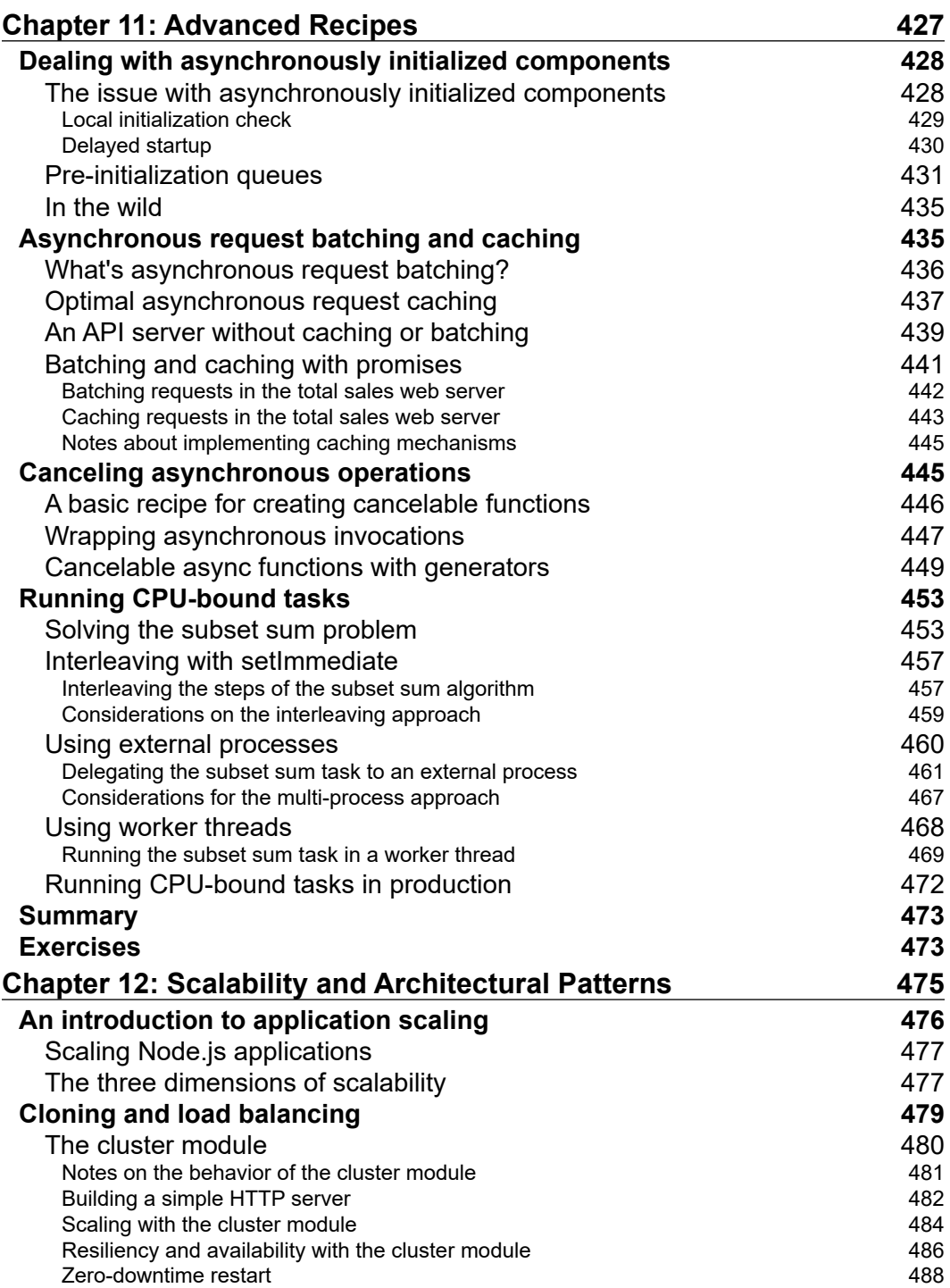

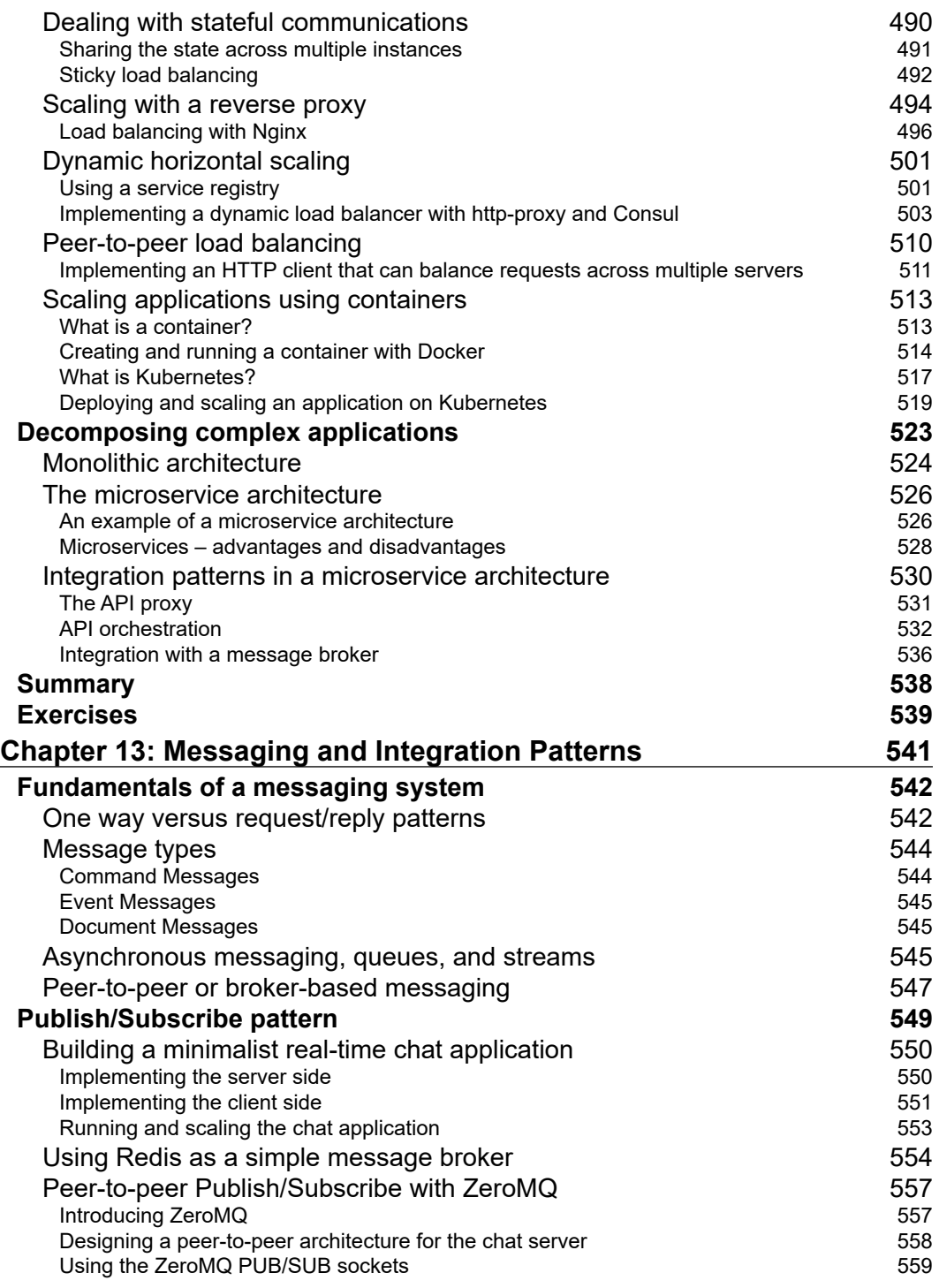

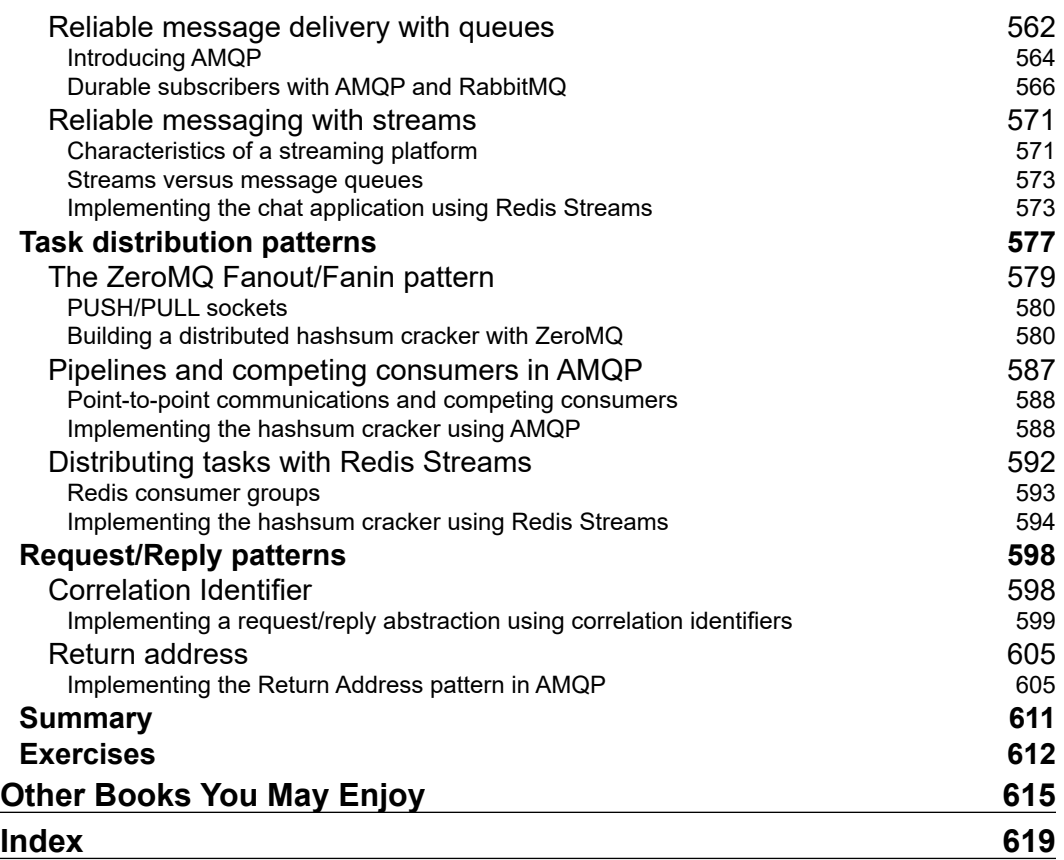

 $\overline{\phantom{0}}$